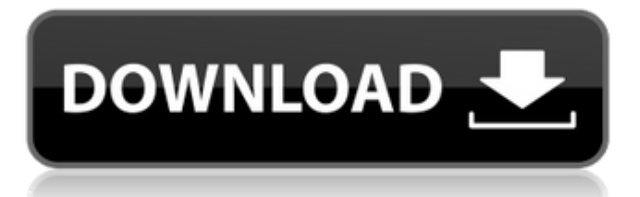

**Описание:** Этот проект был создан, чтобы рассказать студентам о глобальной связи с окружающей средой, которая существует в различных культурах по всему миру. Обширные ресурсы (например, фотографии журнала National Geographic, спутниковые фотографии и видео, веб-сайты, инструменты поиска в Интернете и другие средства массовой информации) являются основой для этого урока. Используется несколько различных стратегий оценки и выхода, которые зависят от уровня каждого учащегося. (1) Каждому учащемуся назначается место в стране, где произошло наиболее значимое экологическое событие. Используя предоставленные данные и геоданные, учащийся создает отчет, который публикуется в рабочей тетради учащегося, а затем представляется в устной форме во время презентации проекта. Учащиеся применяют свои языковые навыки для создания мультимедийной презентации с использованием технологии виртуального глобуса, над которой они работали во время проекта. Отчет о проекте включает в себя всю работу учащегося, чтобы его отчет можно было опубликовать в рецензируемой онлайн-среде. (2) Перед учащимися ставится задача: с помощью карты Google найти место на Земле, где есть географический объект, указывающий на определенную культурную связь. Студентов просят определить значение места и то, чем культура хотела бы поделиться. Студенты должны сообщить о соединении и могут создать мультимедийную презентацию с использованием Microsoft Powerpoint, Keynote или какой-либо другой технологии.

Программа этого раздела представлена по адресу

https://engineeredstress.files.wordpress.com/2018/03/Week1Instructions for Week1.pdf. Я вижу много людей, использующих электрическую основную надпись AutoCAD. Они используют то, что я называю инструментом обновления основной надписи. Идея этого инструмента заключается в том, что всякий раз, когда пользователь изменяет описание проекта, номера обновляются. Однако недостатком является то, что когда пользователь сохраняет чертежи, автоматические описания проекта удаляются.Любой, кто использовал шаблоны EDI, не имеет другого выбора, кроме как изменить описания проекта EDI, чтобы AutoCAD распознал изменения при сохранении чертежа. Это не обязательно проблема, так как одним из основных преимуществ EDI является его способность обновлять информацию описания проекта на лету.

## **Скачать бесплатно AutoCAD Лицензионный ключ Лицензионный ключ 2023**

Я дизайнер САПР. Я никогда не использовал никакого другого программного обеспечения. Вчера мне пришлось использовать CAD, и я столкнулся с совершенно новой парадигмой проектирования, с которой я никогда раньше не сталкивался. Меня поразил тот факт, что я стал гораздо более продуктивным, и я обнаружил, что элементы управления намного удобнее в использовании. Раньше я часами пытался спроектировать на бумаге, а затем переносил все это на компьютер. Я никогда не понимал, какова реальная цель наличия программного обеспечения, а не физической чертежной доски. Я никогда раньше не использовал CAD. Вы можете многое узнать о дизайне в Интернете, но как насчет дизайна цельнометаллических деталей? Я обычно покупаю чертежи или схемы в принтере, но это дорого, отнимает много времени и утомительно. CAD.NET основан на FreeCAD. FreeCAD был доступен во время бетарелизов, но я не смог его использовать.

Мой опыт работы с Cad.NET не так хорош, как с AutoCAD.

Cad.NET имеет аналогичную структуру каталогов, но отличается по содержанию и удобству использования. Пользовательский интерфейс может иногда вводить в заблуждение, а некоторые аспекты, такие как функция «Инженер-строитель», довольно просты. Это отличное программное обеспечение САПР для дизайнеров. **С другой стороны, у него все еще есть некоторые основные проблемы.** Типа я не могу создать проект, перетащив несколько объектов и соединив их. Как вы видели, я сделал доклад и заявил об этих проблемах. У меня также есть некоторые сомнения относительно производительности CAD.NET. Буквально пару минут назад я попробовал CAD.NET и заметил некоторое замедление. В частности, для перемещения одного объекта требуется до 10 секунд. Например, если я перемещаю курсор вправо, а затем нажимаю на дверь или что-то в этом роде, для ответа требуется около 10 секунд. Это не то, что мне нравится. Доступны два типа бесплатных пробных версий AutoCAD. Первый предоставляется на пробной основе и позволяет использовать программное обеспечение в течение определенного периода времени.Вы можете получить доступ к инструментам редактирования, которые позволяют создавать или импортировать файлы САПР, и это программное обеспечение позволяет создавать простые чертежи. 1328bc6316

## AutoCAD Лицензионный ключ WIN & MAC { { ??????н?? ?????? } } 2022

AutoCAD — сложная программа. Это не лучшая программа и не самая худшая. Это программа, которая постоянно демонстрирует изменения в каждом процессе. Ежедневно добавляются новые изменения и улучшения. Это демонстрирует, насколько это самое инновационное и высокоразвитое программное обеспечение. Сегодня 2010 год: AutoCAD стал полным пакетом для проектирования, изготовления и управления. Но это не чудо. Любой, кто использует программное обеспечение или программу для рисования, может нарисовать таблицу. Но для создания красивых дизайнов и рисунков требуется большой талант и умение. 1. Начните с «первого» окна - выберите режим рисования. 2. Затем выберите параметр команды для отображения диалогового окна. 3. Выберите тип команды, которую вы хотите узнать. 4. Выберите рисунок ниже и нажмите «ОК». 5. Прочтите эту страницу:

http://www.autodesk.com/developer/autocad/command/TUT command menu.html. 6. Выберите элемент команды в меню и нажмите «ОК», чтобы открыть диалоговое окно «помощь по командам». 7. Выберите «Изучить новую команду» в диалоговом окне справки по команде. чтобы отобразить следующий учебник:

http://www.autodesk.com/developer/autocad/command/TUT command projquide.html. 8. Сделайте «паузу для чтения» и ознакомьтесь с каждой темой учебника, пропуская диалоговые окна и читая текст под каждой иллюстрацией. 9. Когда вы закончите читать учебник, вы можете вернуться в диалоговое окно справки по команде, чтобы получить доступ к учебнику по команде. 10. После того, как вы завершили обучение, выберите «Далее». 11. После просмотра учебника в меню команд щелкните по интересующей вас команде и нажмите «ОК», чтобы получить доступ к диалоговому окну. 12. Нажатие «ОК» откроет приложение. Обучение доступно онлайн на сайте Autodesk (Academy.com). На самом деле это бесплатно. Если у вас возникли проблемы и вы не можете это сделать, вы можете получить поддержку от Autodesk (Academy.com). Инструктор может вам помочь. Вам нужно научиться тому, что вы должны делать. Это действительно очень просто.

autocad crack скачать бесплатно autocad 2010 rus crack скачать crack для autocad 2009 скачать бесплатно crack для autocad 2022 скачать бесплатно crack для autocad 2020 скачать бесплатно crack для autocad 2017 скачать бесплатно autocad-2008-keygen.exe скачать бесплатно autocad 2012 скачать бесплатно русская версия crack autocad 2019 crack скачать xforce keygen autocad 2019 скачать

Программное обеспечение AutoCAD для рисования 3D-форм начинается с того, что один из начинающих пользователей изучает сам инструмент рисования, который похож на математический эскиз. Это позволяет пользователям быстро и легко выполнять 3D-чертежи. Единственным реальным отличием является возможность включения функций каркасного и твердотельного моделирования для большей детализации. Как только вы определите, какой метод работает для вас, весь процесс станет очень простым. Рекомендуется использовать репетитора с большим опытом. Он или она может помочь вам пройти этапы обучения, дать ответы и дать совет по заданиям, вопросам или проблемам. Репетитор также может облегчить запоминание команд и функций. В рамках услуг вашего репетитора он или она может дать вам экзамены по AutoCAD и викторины по темам AutoCAD до завершения курса.

Высокопроизводительное программное обеспечение AutoCAD имеет гораздо больше функций. чем более дешевые, и одна из вещей, которая отличает AutoCAD, — это сетевые возможности. Совместное использование цифровых чертежей по сети с AutoCAD очень просто. Как и любой навык, это программное обеспечение можно практиковать и осваивать. Практикуясь в использовании программного обеспечения, вы не только улучшите свои навыки, но и изучите само программное обеспечение. Чем больше времени вы потратите на его использование, тем лучше вы его изучите. Это то, чему вы учитесь методом проб и ошибок, а также с помощью видеоуроков и демонстраций на веб-сайте Autodesk. Тем не менее, я не знаю ни одного курса, который был бы хоть сколько-нибудь закончен, чтобы научить всему. На базовом уровне приложения САПР, такие как AutoCAD и SketchUp, очень похожи. Но основное различие между этими двумя продуктами заключается в том, что AutoCAD предназначен для 2Dчерчения, тогда как SketchUp ориентирован на 3D-строительство. Оба они могут использоваться для создания и изменения 3D-объектов.

Проявив немного терпения, вы сможете начать работу с AutoCAD в кратчайшие сроки. Вы можете присоединиться к одному из форумов, посвященных изучению того, как использовать программное обеспечение. Сообщество AutoCAD отлично подходит для обмена советами, рекомендациями и полезными советами. Кроме того, если у вас возникнут какие-либо проблемы, сообщество отлично ответит на любые вопросы. Поскольку так много людей пытаются научиться использовать AutoCAD, существует большое доступное сообщество людей, которые могут вам помочь. Знающие заставят вас чувствовать себя непринужденно и придадут вам уверенности, чтобы научиться большему. Даже опытные пользователи AutoCAD всегда готовы помочь. Бесплатные онлайн-школы AutoCAD являются ценным источником обучения использованию AutoCAD. Онлайн-курсы Project Wonder AutoCAD — это пример сайта, который предлагает бесплатное обучение AutoCAD и обучение AutoCAD для начинающих, в том числе и на основе видео. Если вам нужно сосредоточиться на AutoCAD в рабочих целях, то запись на курсы в рамках специализированного учебного курса может быть более экономичным и целенаправленным решением. Имейте в виду, что существуют различные типы учебных программ и курсов AutoCAD, и некоторые учебные заведения могут взимать более высокую плату, чем другие. Большинство инструкторов учат студентов, как использовать каждый инструмент рисования. Например, инструктор может объяснить назначение таких инструментов рисования, как прямоугольник, полилиния, дуга и сплайн. Однако изучение каждого инструмента может занять больше времени, чем вы думаете. Это не процесс, который занимает много времени, но стоит затраченных усилий. Преподаватели должны разбить концепции таким образом, чтобы их могли понять студенты, изучающие информатику, бухгалтерию, графику или математику. Вам не потребуется несколько недель или месяцев, чтобы изучить Autocad. Использование AutoCAD не всегда так просто. Чтобы стать опытным пользователем, вам необходимо ознакомиться со многими функциями программного обеспечения, включая объекты, блоки, команды, инструменты и панели. Кроме того, правильное ноу-хау также поможет вам быстрее и легче выполнять свои проекты. Знание геометрии, основ AutoCAD и CAD будет иметь большое значение для повышения качества вашей работы.

https://techplanet.today/post/autocad-2018-220-descargar-cortar-a-taios-parche-con-clave-de-serie-fo r-windows-2022 https://techplanet.today/post/descargar-el-autocad-gratis-work

Изучить инструменты рисования не так уж и сложно. Вы можете найти множество инструментов для рисования в Интернете. Например, инструменты рисования, предлагаемые с программным обеспечением, размещены на панели инструментов, которая является верхней панелью навигации. В левой части экрана AutoCAD есть три вкладки, управляющие инструментами рисования, включая строку меню, рабочее пространство и инструменты рисования. Вы можете увидеть инструменты рисования строки меню в верхней части экрана AutoCAD. Любой, кто хочет научиться использовать AutoCAD, может получить доступ ко всем ресурсам, необходимым для обучения. В то же время они должны определить пошаговые планы обучения, которые им необходимо выполнить. Эти планы могут включать отдельные модули для каждого аспекта программного обеспечения, начиная от изучения основ и заканчивая настройкой функций, чтобы научиться использовать определенную функцию и многое другое. AutoCAD — одна из самых популярных программ для проектирования. Немного потренировавшись, вы сможете быстро научиться пользоваться этой программой. AutoCAD в основном используется для архитектурного и инженерного проектирования. Изучайте Автокад Опять же, я хотел бы узнать, как использовать различные типы представлений для создания 3D-модели. Однако на этот раз давайте научимся экспортировать 3D-модель. Пользователи должны выбрать правильный вид. Давайте узнаем, как использовать ортогональный вид и параллельный вид для создания новой модели. Основной автор книги был одним из лучших пользователей AutoCAD, и это потому, что за первые пять лет он научился использовать Autodesk Creo. Он сменил работу и устроился на работу к своему нынешнему работодателю. Важно знать, как использовать различные типы видов и групповых видов для создания 3Dмодели и как экспортировать ее и открытый API. Один из самых популярных способов научиться пользоваться AutoCAD — использовать онлайн-учебники и видеоролики. AutoCAD это сложная программа проектирования, которую можно использовать для создания 2D- и 3Dчертежей. Изучите основы этой программы с помощью одного из лучших онлайн-учебников по AutoCAD.

<https://beautyprosnearme.com/скачать-автокад-бесплатно-на-русском/> <http://www.joebayerband.com/wp-content/uploads/2022/12/Autocad-2019-Mac-TOP.pdf> <http://www.tampabestplaces.com/wp-content/uploads/2022/12/AutoCAD-WIN-MAC-2023.pdf> <https://undergroundstudio.it/wp-content/uploads/2022/12/thomwile.pdf> <https://www.theblender.it/автокад-скачать-бесплатно-с-ключом-на/> <https://finkelblogger.com/автокад-скачать-на-пк-2021/> <https://turbulentelevenvansissi.nl/wp-content/uploads/2022/12/tadhfinl.pdf> <http://archlooks.com/скачать-программу-autocad-2017-русская-версия-free/> <https://piamet.com/wp-content/uploads/2022/12/Autodesk-AutoCAD-2023.pdf> [https://www.dpfremovalnottingham.com/2022/12/16/скачать-бесплатно-autodesk-autocad-с-серийн](https://www.dpfremovalnottingham.com/2022/12/16/скачать-бесплатно-autodesk-autocad-с-серийным-ключ/) [ым-ключ/](https://www.dpfremovalnottingham.com/2022/12/16/скачать-бесплатно-autodesk-autocad-с-серийным-ключ/) <http://insenergias.org/?p=127727> <https://mindfullymending.com/autocad-установочный-скачать-new/> <https://www.mycuco.it/wp-content/uploads/2022/12/AutoCAD-x3264-2023.pdf> <https://mashxingon.com/видео-уроки-autocad-скачать-торрентом-hot/> [https://phxicc.org/wp-content/uploads/2022/12/Autodesk\\_AutoCAD.pdf](https://phxicc.org/wp-content/uploads/2022/12/Autodesk_AutoCAD.pdf) <https://orbeeari.com/wp-content/uploads/2022/12/Autocad-2022-TOP.pdf> <https://boucanier.ca/wp-content/uploads/2022/12/chavyd.pdf> <http://stanjanparanormal.com/autodesk-autocad-скачать-ключ-активации-активация-64/> <https://dutasports.com/скачать-учебник-по-автокаду-install/> <https://hgpropertysourcing.com/wp-content/uploads/2022/12/farrail.pdf>

С самого начала вы начнете использовать ключевые команды и горячие клавиши для перемещения по экрану. Познакомившись с инструментами и ориентируясь в них, вы начнете понимать, как их использовать. Некоторые из наиболее известных и популярных сочетаний команд и горячих клавиш (или команд и горячих клавиш, если хотите) включают в себя: Изучить AutoCAD легко. Есть множество бесплатных руководств, которые помогут новичкам. Обучение использованию AutoCAD может занять несколько часов, но как только вы освоите базовые навыки, вы сможете быстро освоить AutoCAD. Работа дизайнером – это идеальная возможность развить свои навыки до профессионального уровня. Если вы действительно хотите улучшить свои навыки рисования, вы можете рассмотреть возможность стажировки или работы на полный рабочий день в студии, консалтинговой или архитектурной фирме. В этих рабочих средах вы можете получить представление о том, как профессионалы создают чертежи САПР. Ключ к изучению AutoCAD заключается в том, чтобы продолжать практиковаться во время и после выбранного вами метода обучения. После того, как вы научитесь использовать программное обеспечение AutoCAD, продолжайте свое обучение, выполняя практические проекты со своими коллегами. AutoCAD — доступный и мощный инструмент для черчения и инженерного проектирования. Научитесь использовать набор инструментов AutoCAD и изучите многофункциональное программное обеспечение AutoCAD. AutoCAD — это программа для черчения профессионального уровня, которую легко освоить. После того, как вы освоите основные команды, вы можете приступить к созданию своих рисунков. Перед этим вы можете создать шаблон. Шаблон — это документ, содержащий всю информацию, необходимую для создания конечного продукта. Это отличный справочный инструмент, чтобы увидеть, как вы можете отображать определенные фрагменты информации на странице. Кроме того, шаблонами можно поделиться как элементом в истории проекта. AutoCAD — одна из лучших программ для рисования в области промышленного, архитектурного и другого 2D-дизайна. Новички могут начать изучение AutoCAD с помощью наших простых для понимания руководств.Мы поможем вам изучить основы этого мощного графического программного обеспечения.